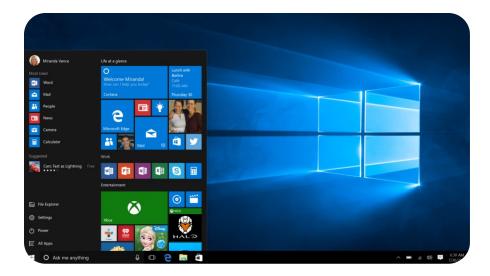

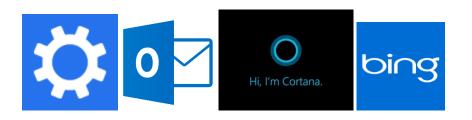

## Sunday, March 26<sup>TH</sup>, 3:30 TO 5:30 PM Introduction to Windows 10 on your laptop

## What you will learn?

In this hands-on class, you will learn how to set up your computer to enhance your work environment. Learn how to create tiles, icons and folders on the start screen and desktop. How to get apps from the store. Use display properties, put files where you need them and understand drives, folders and files, set up and install new programs, remove apps and programs you do not want, use Windows Help and much more. There is a 16-person SEMCO members limit in this hands-on class, so register early to avoid being closed-out. Cost: \$0 for SEMCO members!

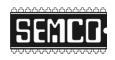

SEMCO INVITES YOU TO WINDOWS 10 INTRO SEMINAR!

RSVP to semco@semco.org

Everything you wanted to know about Windows 10\*

\*but were afraid to ask! ©

A SEMCO members benefit! (You can join SEMCO for \$30 at the event)

## WHERE?

## SEMCO

ALTAIR Engineering 1820 E Big Beaver Rd Troy, MI 48083

www.semco.org

March 26<sup>th</sup>, 2017 @3:30 PM